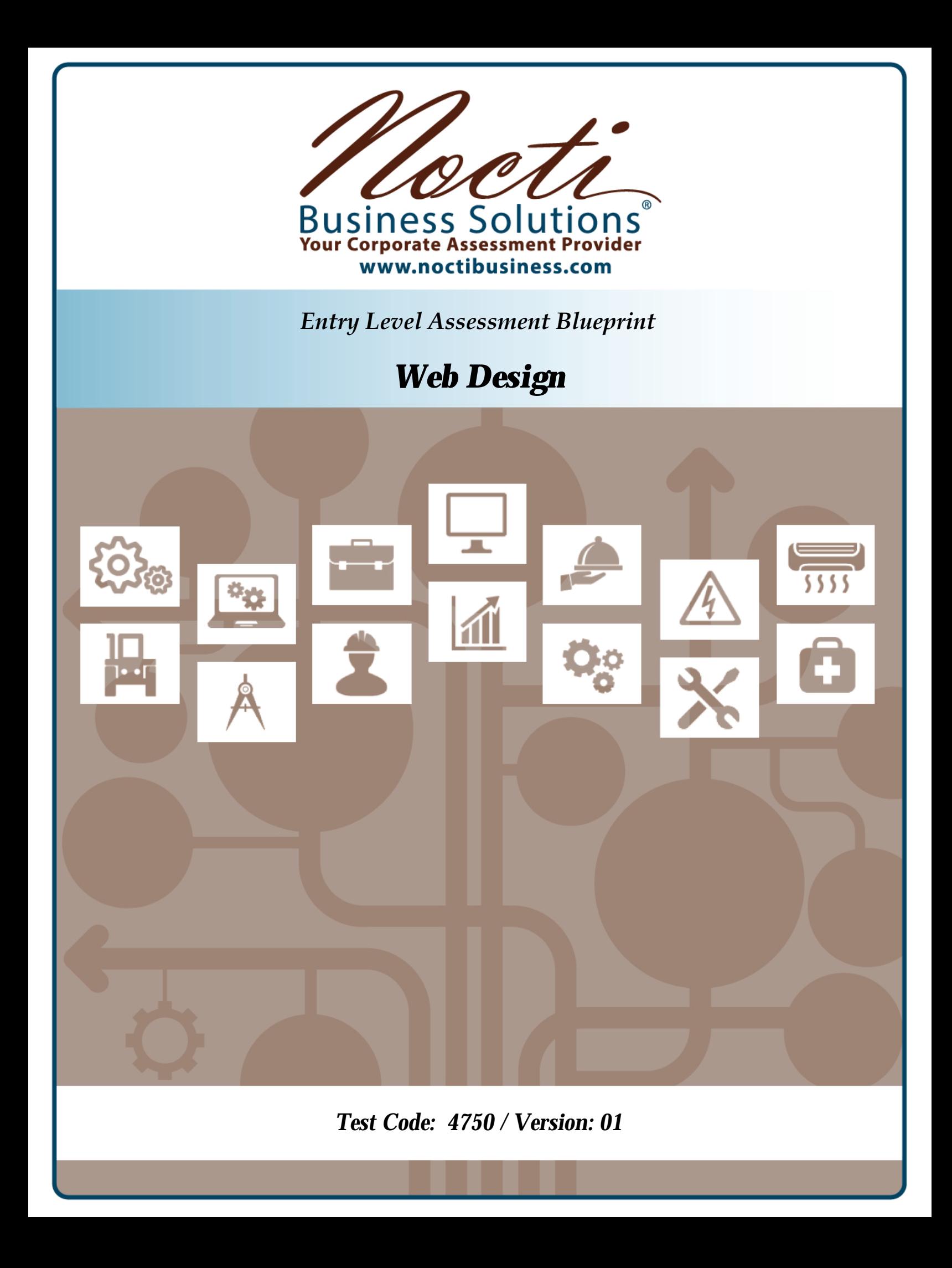

# **Specific Competencies and Skills Tested in this Assessment:**

### **Internet Basics**

- Describe the process of information exchange between web server and client
- Describe the use of web browsers, search engines, and various clients within a given context of use
- Describe the function and components of a URL and how it relates to protocols, addresses, and ports

# **Website Planning and Design**

- Describe web design and planning principles and different types of pages
- Explain various project management techniques for setting goals and performing needs assessment
- Describe the principles behind usable navigation
- Identify problems related to legacy browsers
- Describe the mechanics behind mobile websites and how they differ from nonmobile sites
- Describe the mechanics behind dynamic websites and how they differ from static sites
- Design for accessibility (e.g., ADA-Section 508 and Web Content Accessibility Guidelines)

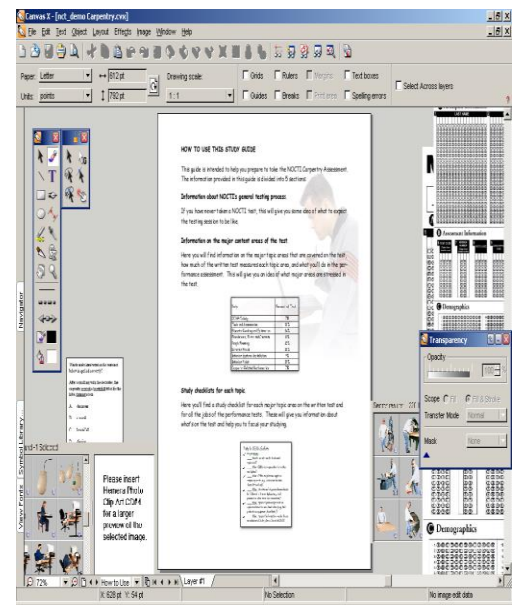

# **Markup**

- Demonstrate the ability to use HTML5 to create web pages
- Demonstrate an understanding of semantic markup (e.g., header, footer, navigation)
- Create and use interactive forms
- Describe how to implement tabular data using table elements

#### **Styling**

- Describe how CSS is used and why
- Design and implement layers and style navigation bars using CSS3
- Implement a design and layout using style sheets
- Describe the use of CSS for formatting

# *Specific Competencies and Skills continued:*

# **Scripting**

- Describe the difference between a scripting language and a markup language
- Describe the difference between popular client-side and server-side programming languages
- Describe the use of third-party programming interfaces, including APIs
- Describe basic JavaScript language used to manipulate elements on a webpage
- Describe how data is represented using XML and JSON

# **Multimedia Assets**

- Identify and use graphics file formats common to the internet and differentiate between raster and vector images
- Describe how to use basic media editing tools to prepare digital images and video for use on the web
- Describe how to use rich internet applications to add interactive media to a website
- Describe how to integrate embedded media into a website

# **Web Marketing and Business Management**

- Explain the issues involved in copyrighting, trademarking, and licensing
- Identify aspects of marketing related to social media
- Define web-related mechanisms for audience development, including attracting/retaining an audience, and considerations for a global environment
- Define e-commerce terms and concepts
- Differentiate between search engine optimization and search engine marketing techniques

# **Administration and Maintenance**

- Describe the process of pre-launch and post-launch functionality testing (e.g., quality assurance)
- Identify the tools required for web publishing, including content management tools
- Identify hosting resources and domain management
- Describe the concepts of backups, server log analysis, and benchmarks
- Describe basic website security concerns and techniques

# **Written Assessment:**

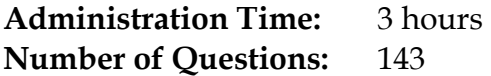

#### **Areas Covered:**

- 7% Internet Basics
- 17% Website Planning and Design
- 17% Markup
- 16% Styling
- 13% Scripting
- 8% Multimedia Assets
- 11% Web Marketing and Business Management
- 11% Administration and Maintenance

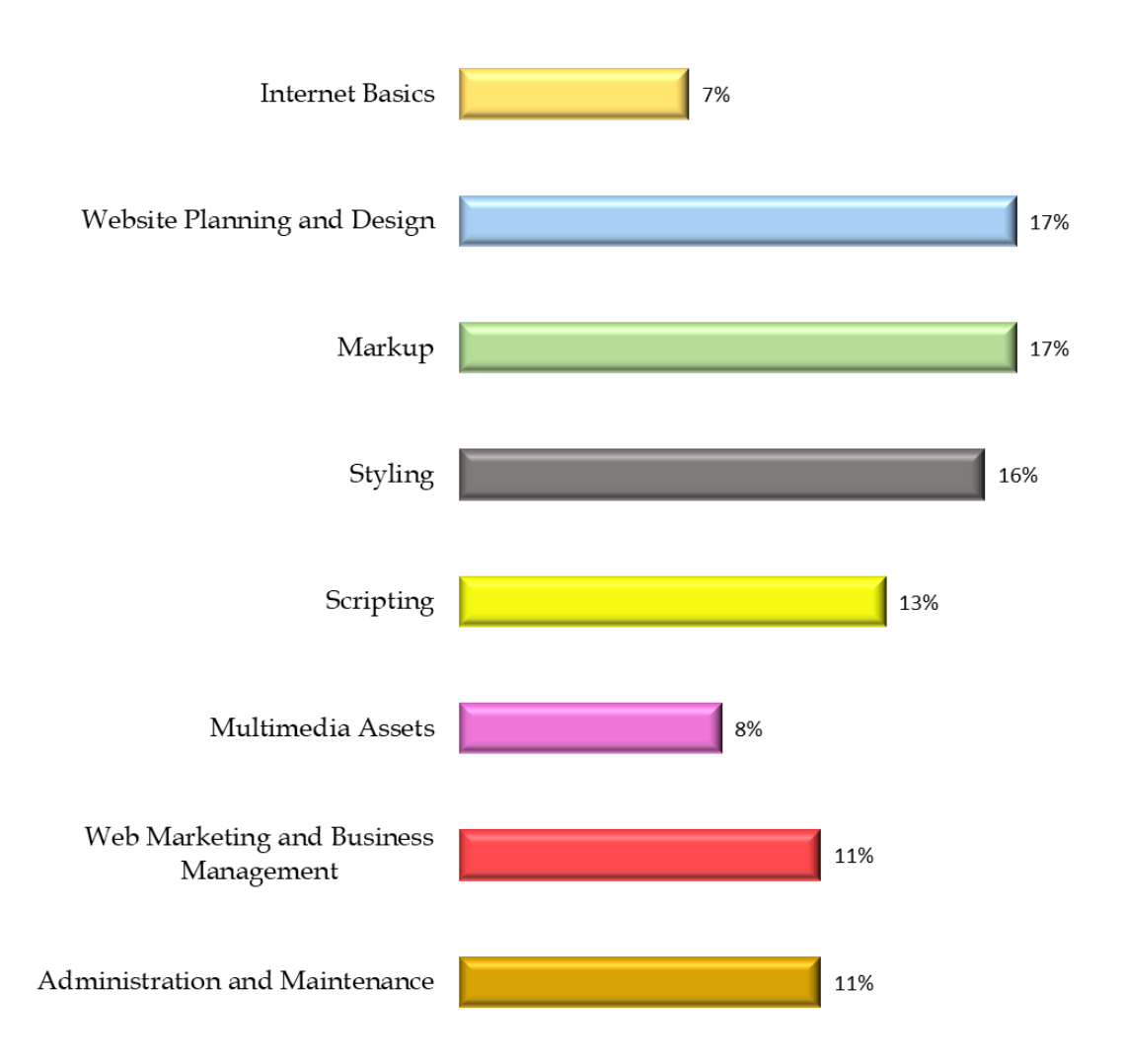

# **Sample Questions:**

Which of the following browser bars displays the URL of the web page that is being viewed?

- A. tool
- B. address
- C. manu
- D. title

Responsive CSS ensures that a website works well with

- A. interactive media
- B. multiple screen sizes
- C. modems
- D. video playback

An HTML document should be validated

- A. when requested by a client
- B. after receiving bug reports from users
- C. often throughout the development process
- D. only when using experimental features

Keeping the content of a website current is one challenge of

- A. website development
- B. server upgrades
- C. browser upgrades
- D. website maintenance

What type of code scripting is used to generate dynamic websites?

- A. transactional
- B. compression
- C. recursion
- D. server-side

Engaging an anonymous website visitor to become a registered customer is called

- A. redirection
- B. conversion marketing
- C. behavioral targeting
- D. web matrics

# **Performance Assessment:**

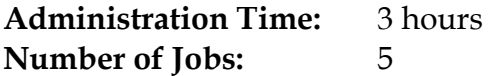

## **Areas Covered:**

### 23% **Review Materials and Create a template.html File**

Participant will review all materials used in the creation of the web page. Participant will create a "Website Development" folder and save all items as directed, create and save a template.html file, edit the file to include HTML5 structure, add a navigation bar, ensure the navigation contains page names, use placeholder text for page title, and text for title, and save to folder throughout jobs.

# 25% **Create a Cascading Style Sheet (CSS)**

Participant will create a cat.css file and place it in the web folder, write CSS rules for the body tag, heading 1 tag, heading 2 tag, blockquote tag, article tag, pseudo-class statements for the links and navigation, and link the CSS file to the template.html file.

## 11% **Create a Home Page**

Participant will create an index.html file; place the page title and subheading; place the text content; format the headings and paragraphs; complete text changes, links, and formatting; and place an image on the page with appropriate properties.

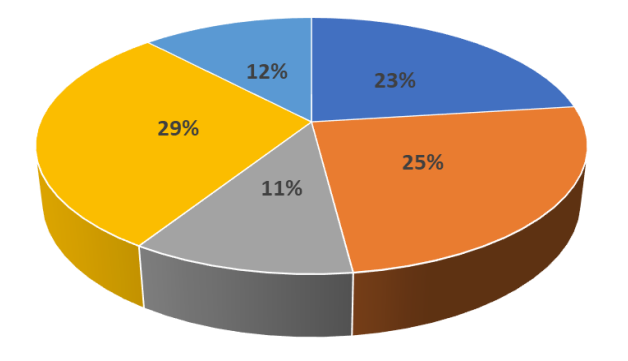

# 29% **Create Content Pages**

Participant will create history.html, description.html, characteristic.html, temperament.html, place the page titles and subheadings, place the text content on the pages, and place and format the images on the pages according to instructions.

# 12% **Create a Newsletter Page**

Participant will create newsletter.html file, place the page title and subheading, place the form on the page and insert a line of instruction, place text fields on form and set form action, and validate all form fields.

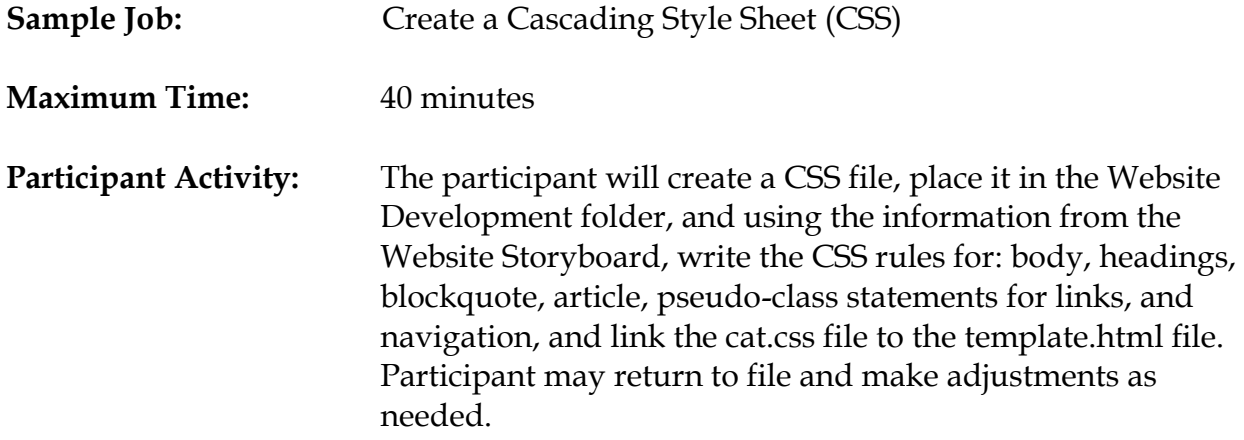

*Page 6 of 6*